## **SERVICE PUBLIC DE WALLONIE**

## **AGRICULTURE, RESSOURCES NATURELLES ET ENVIRONNEMENT**

AGREMENT AU TITRE DE LABORATOIRE EN GESTION DES SOLS POLLUES **AGREMENT COMPLET : CATEGORIE 1** 

DELIVRE PAR LE DIRECTEUR GÉNÉRAL DU SERVICE PUBLIC DE WALLONIE AGRICULTURE, RESSOURCES NATURELLES, ENVIRONNEMENT

EN VERTU DE L'ARRETE DU GOUVERNEMENT WALLON DU 6 DECEMBRE 2018 RELATIF A LA GESTION ET A L'ASSAINISSEMENT DES SOLS

Titulaire de l'agrément :

## **NORMEC SERVACO NV**

Référence de l'agrément :

Personnes responsables :

Siège social:

L02DGS2012-CAT1-A5

Vlamingstraat, 19 8560 WEVELGEM

**BELGIQUE** 

Administrateurs:

**Joep BRUINS** 

Jan GOOSSENS

**Britt SCHUURS** 

Mariska VAN SCHALK

 $\label{eq:2.1} \mathcal{L}_{\mathcal{A}}(\mathbf{r}) = \mathcal{L}_{\mathcal{A}}(\mathbf{r}) = \mathcal{L}_{\mathcal{A}}(\mathbf{r}) = \mathcal{L}_{\mathcal{A}}(\mathbf{r})$ 

Robert WOLFF

Service compétent de l'Administration :  $\left\langle \left( \sigma_{\rm{eff}} \right) \right\rangle_{\rm{eff}}$ 

 $\label{eq:2.1} \mathcal{L}_{\mathcal{A}}(\mathcal{L}_{\mathcal{A}}) = \mathcal{L}_{\mathcal{A}}(\mathcal{L}_{\mathcal{A}}) = \mathcal{L}_{\mathcal{A}}(\mathcal{L}_{\mathcal{A}}) = \mathcal{L}_{\mathcal{A}}(\mathcal{L}_{\mathcal{A}})$ 

Direction de la Protection des Sols du Département du Sol et des Déchets du Service Public de Wallonie Agriculture. Ressources naturelles, Environnement

La Région wallonne, représentée par M. Michel AMAND, Directeur de la Direction de la Protection des Sols, du Département du Sol et des Déchets, au sein du Service Public de Wallonie Agriculture, Ressources naturelles et Environnement,

Vu le décret du 1er mars 2018 relatif à la gestion et à l'assainissement des sols, notamment les articles  $32$  à  $41$  ;

Vu l'arrêté du Gouvernement wallon du 6 décembre 2018 relatif à la gestion et à l'assainissement des sols, notamment les articles 24 à 35 :

Considérant la loi du 29 juillet 1991 relative à la motivation formelle des actes administratifs :

Considérant la circulaire du 9 mars 2019 du Directeur général de la Direction générale opérationnelle Agriculture, Ressources naturelles et Environnement (DGO3) désignant son déléaué dans le cadre de l'article 1er, alinéa 1er, 1°, de l'arrêté du Gouvernement wallon du 6 décembre 2018 susvisé ;

Considérant que, conformément à l'article 2, 18°, du décret du 1<sup>er</sup> mars 2018 susvisé, l'administration est le service administratif désigné par le Gouvernement ;

Considérant que l'article 1<sup>er</sup>, alinéa 1<sup>er</sup>, 1<sup>°</sup>, de l'arrêté du Gouvernement wallon du 6 décembre 2018 susvisé, désigne à cet effet le Directeur général de la Direction générale opérationnelle Agriculture, Ressources naturelles et Environnement du Service public de Wallonie ou son délégué;

Considérant que la circulaire du 9 mars 2019 susvisée délègue, en l'espèce, au Directeur de la Direction de la Protection des Sols du Département du Sol et des Déchets, le pouvoir de prendre une décision d'agrément, sur la base de l'article 35 du décret du Ter mars 2018 susvisé :

Considérant la décision du 14 juin 2023 octroyant jusqu'au 27 juin 2028 l'agrément au titre de Laboratoire de Catégorie 1 à la personne morale SERVACO et portant la référence L02DGS2012-CAT1-A4-R:

Considérant la déclaration de modification réceptionnée par l'administration le 25 janvier 2024, telle que complétée le 08 février suivant, informant du changement de dénomination de la société à dater du 14 décembre 2023 ;

Considérant que SERVACO informait précédemment, en date du 14 juin 2023, du changement d'administrateurs de la société ;

Considérant que ces modifications ne justifient pas la suspension ou le retrait de l'agrément en vertu de l'application de l'article 39 du décret sols ;

Considérant que les personnes habilitées au sens de l'article 39 de l'arrêté du Gouvernement wallon du 6 décembre 2018 susvisé doivent suivre les modules de formation continue organisés par l'administration au sujet de la législation, de ses évolutions et de la pratique administrative ;

Considérant que ces divers modules de formation sont publiés sur le site internet de l'administration ;

Considérant que le titulaire du présent agrément avise immédiatement l'administration de toute modification d'un des éléments indiqués dans la demande d'agrément ;

Considérant que si ledit titulaire ne répond plus aux conditions d'agrément énoncées notamment à l'article 32 du décret du 1<sup>er</sup> mars 2018 susvisé et aux articles 36 à 39 de l'arrêté du Gouvernement wallon du 6 décembre 2018 susvisé, il n'est plus en droit d'exercer les missions qui lui sont dévolues par la présente décision ;

## **DECIDE:**

Article 1<sup>er</sup>. A l'article 1<sup>er</sup> de la décision du 14 juin 2023 octroyant jusqu'au 27 juin 2028 l'agrément au titre de Laboratoire de Catégorie 1 à la personne morale SERVACO et portant la référence LO2DGS2012-CAT1-A4-R, le terme « SERVACO » est remplacé par « NORMEC SERVACO ».

Art. 2. La présente décision entre en vigueur à dater de sa notification, avec effet rétroactif au 14 décembre 2023.

Art. 3. § 1<sup>er</sup>. Un recours contre la présente décision est ouvert au titulaire de l'agrément auprès du Gouvernement wallon.

§ 2. Sous peine d'irrecevabilité, le recours accompagné de la preuve de paiement du droit de dossier visé à l'article 76 du décret du ler mars 2018 susvisé est adressé dans un délai de 20 jours à dater du jour de la réception de la présente décision, par lettre recommandée à la poste ou toute autre modalité conférant date certaine, à l'adresse suivante :

Service Public de Wallonie Agriculture, Ressources naturelles et Environnement Département du Sol et des Déchets - DSD À l'attention de Madame Joëlle BASTIN, Inspectrice générale Avenue du Prince de Liège, 15 5100 JAMBES

Art. 4. Le présent agrément est délivré sur la base des données fournies dans le dossier remis par le titulaire de l'agrément. Il n'engage pas la responsabilité de la Région wallonne en cas d'accidents ou de dommages dus à sa mise en œuvre.

Fait à Namur le

1 6 FEV. 2024

Huco

Michel AMAND, **DIRECTEUR** 

Agrément wallon - Référence au CWEA

Référence de l'agrément: L02DGS2012-CAT1-A5

Normec Servaco NV

Version: 6<br>Date: 23-02-2024

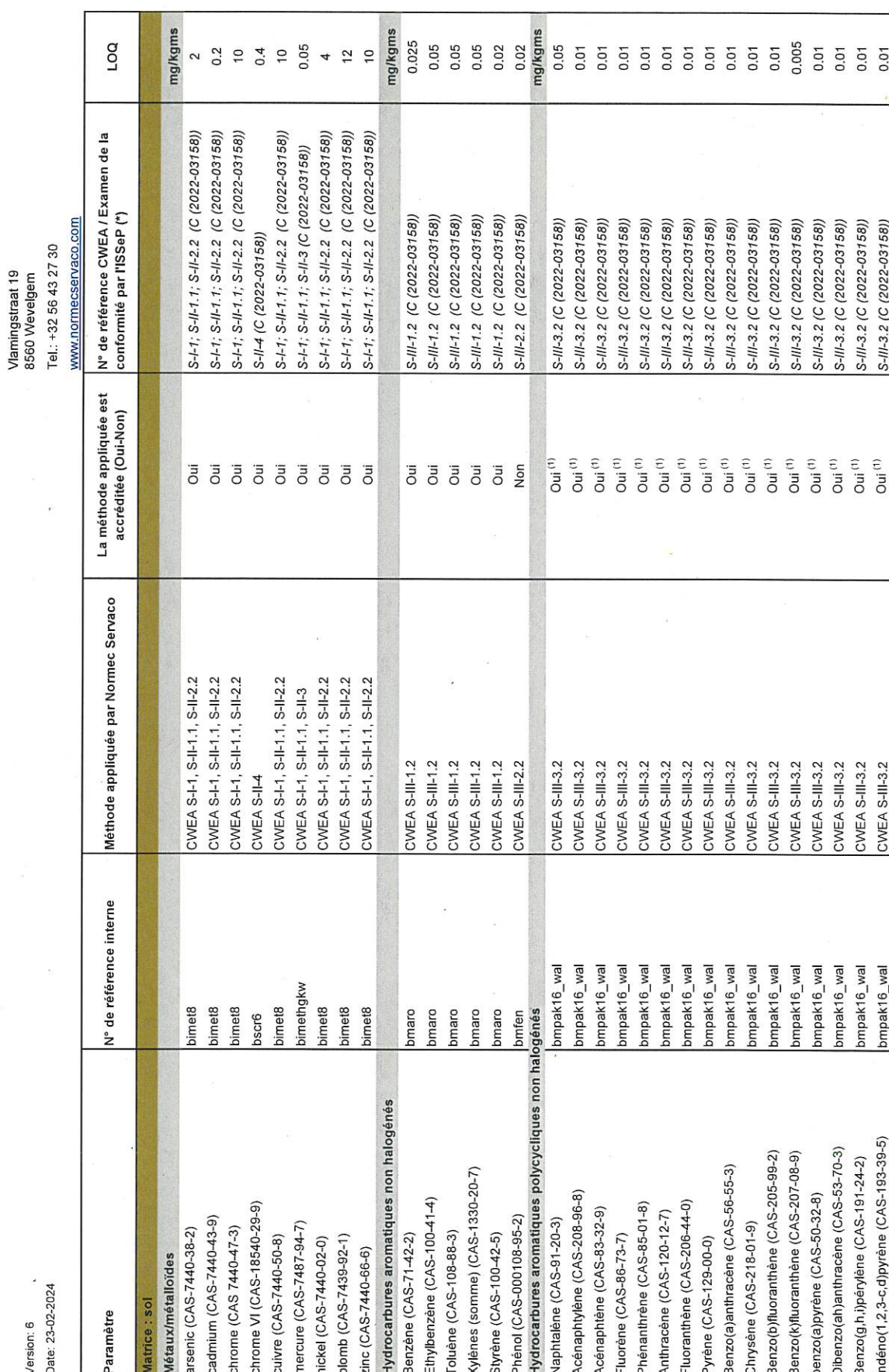

 $\frac{1}{\sqrt{2}}$ 

Tableau de références agrément wallon sol - Normec Servaco NV\_20240223

 $1/4$ 

 $\hat{\mathcal{L}}$ 

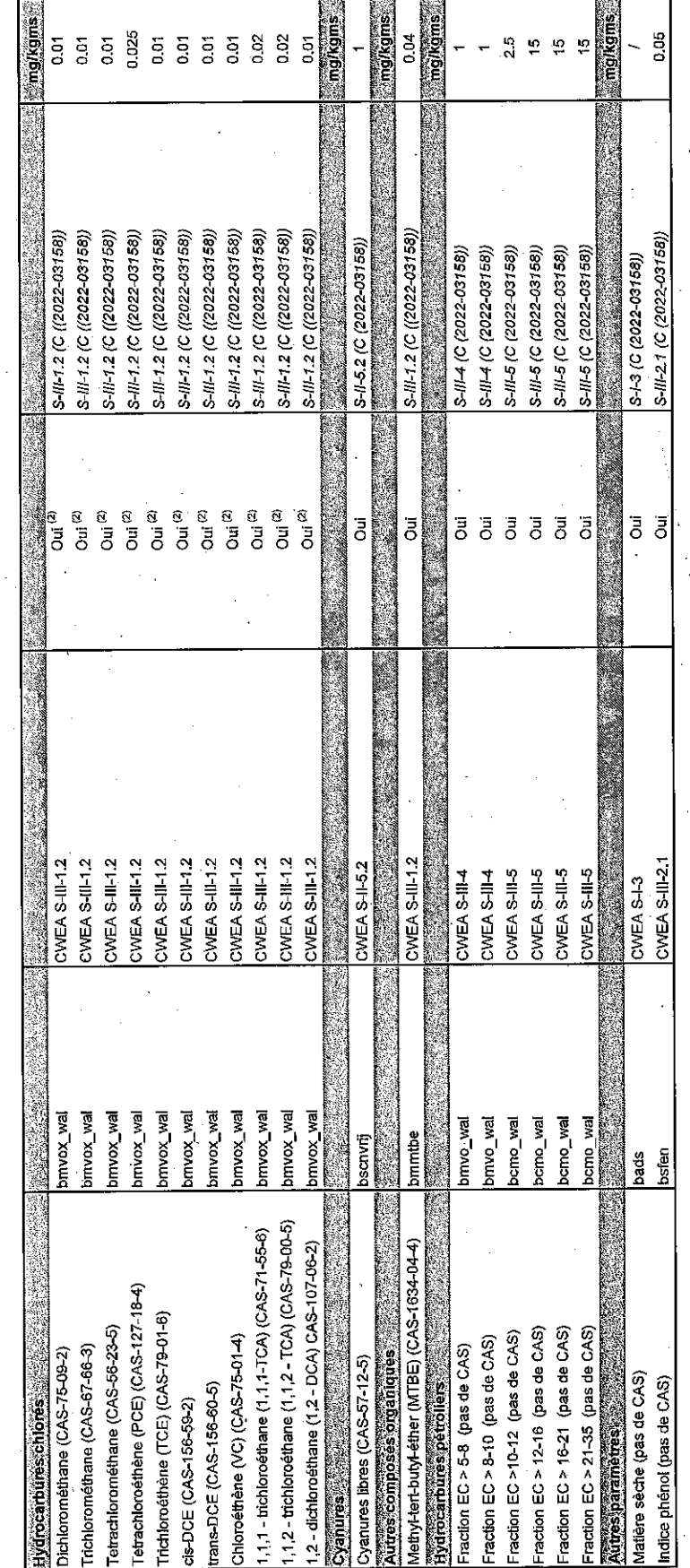

Tableau de références agrément wallon sol - Normec Servaco NV\_20240223

 $2/4$ 

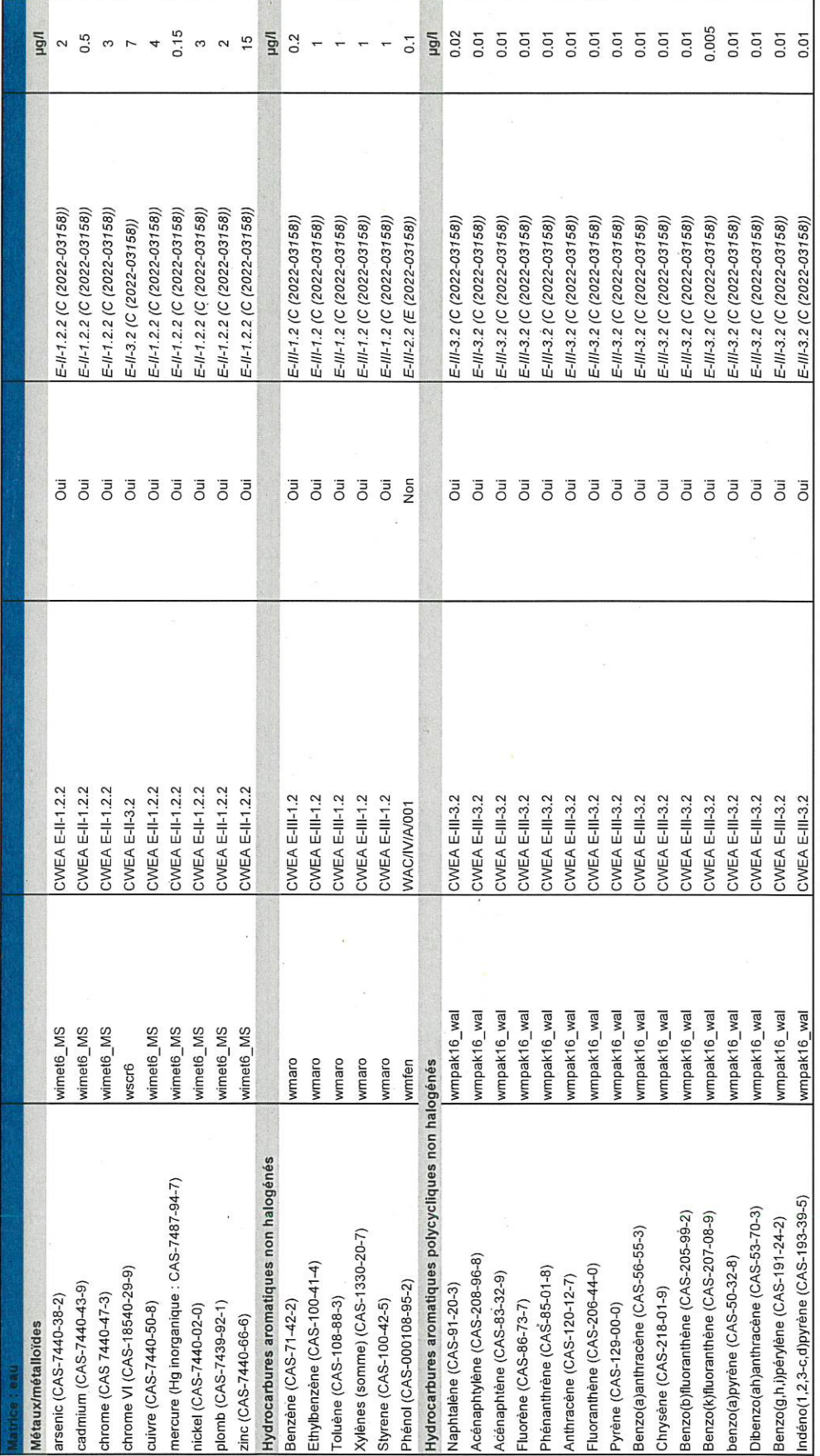

 $\frac{1}{2}$ 

 $\tilde{\mathcal{C}}$ 

 $\frac{\partial}{\partial t}$ 

 $\frac{1}{2}$ 

Tableau de références agrément wallon sol - Normec Servaco NV\_20240223

 $\label{eq:1} \begin{array}{c} \mathbb{R}^n \times \mathbb{R}^n \times \mathbb{R}$ 

 $3/4$ 

 $\label{eq:1} \frac{1}{2} \int_0^1 \frac{1}{2} \, \mathrm{d} \theta \, \mathrm{d} \theta \, \mathrm$ 

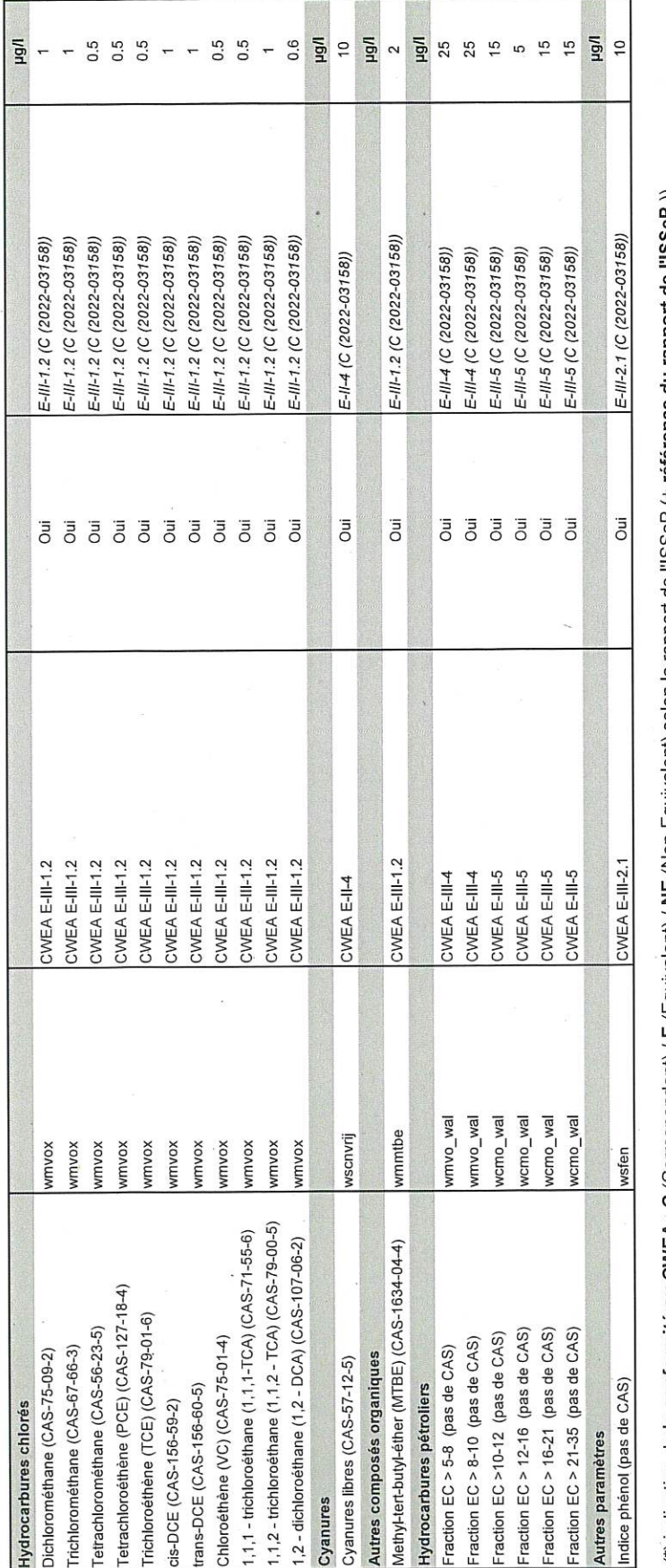

(\*) indication de la conformité au CWEA : C (Correspondant) / E (Equivalent) / NE (Non-Equivalent) selon le rapport de l'ISSeP (+ référence du rapport de l'ISSeP))

 $^{(1)}$  selon bmpak16<br><sup>(2)</sup> selon bmvox/bmclb1

Fait à Wevelgem, le 23-02-2024

<del>(Jan Goossens, Managing Director</del><br>Normec Servaco NV

Tableau de références agrément wallon sol - Normec Servaco NV\_20240223

 $4/4$ 

**Note explicitant les règles de sommation appliquées :**

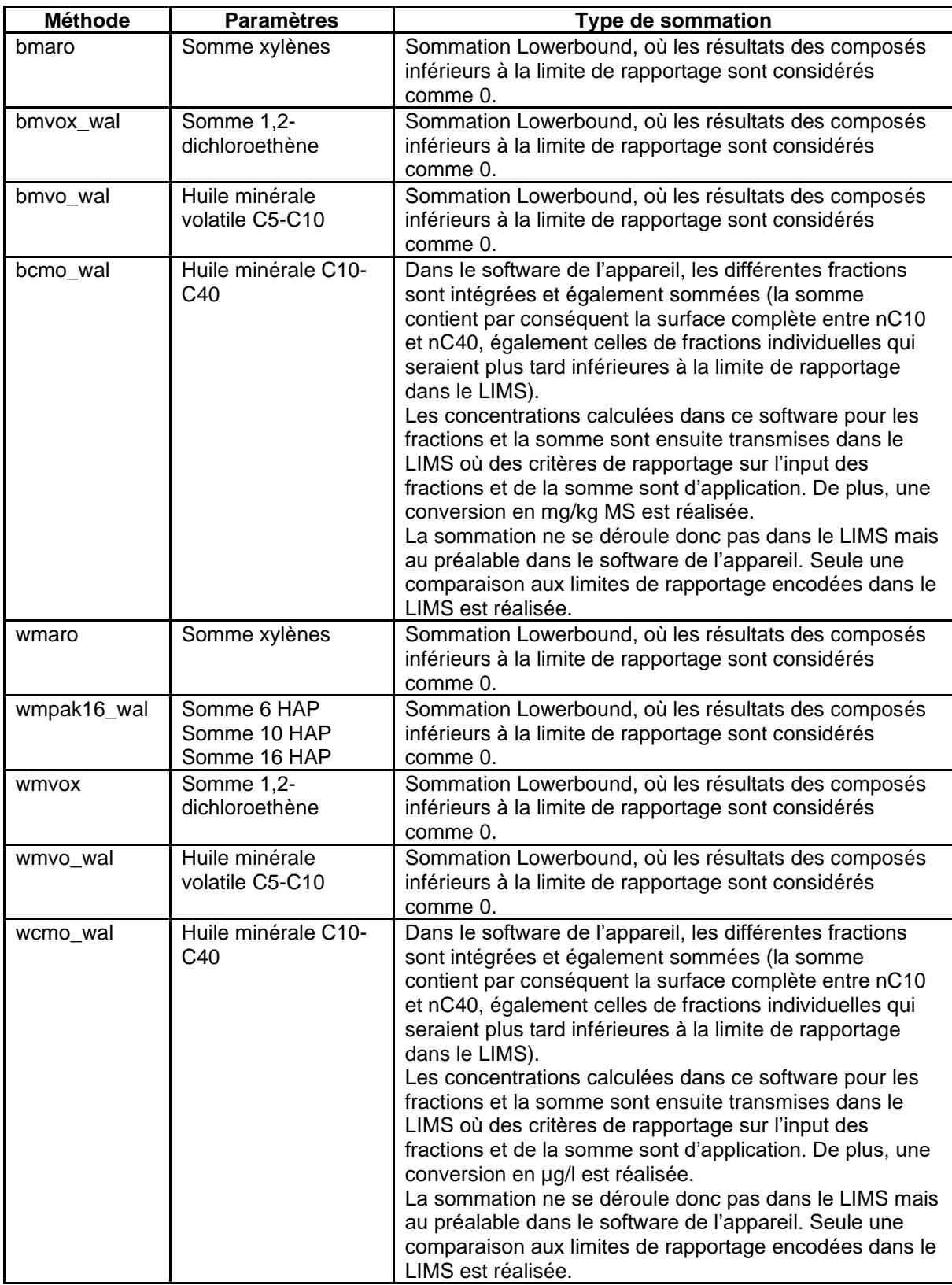